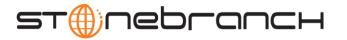

## Universal Event Monitor 4.2.0 Quick Reference

Usage uem HOST [LOCAL] [OPTIONS...] [EVENT OPTIONS] [HANDLER OPTIONS]

uem { -help | -version }

## **Format**

There is a long form and, for most options, a short form available for specifying each option on the command line. The long form is not case-sensitive; the short form is case-sensitive.

Options must be prefixed with a dash ( - ) character. If an option value is specified, the option and its value must be separated by at least one space.

HOST -host [-port] [-host\_selection] [-hostname\_retry\_count] [-outboundip]

| Long Form                   | Short Form  | Description                                                                                                    |
|-----------------------------|-------------|----------------------------------------------------------------------------------------------------|
| -host hostlist              | -i hostlist | List of one or more hosts upon which a command can run.                                                                                     |
| -host_selection option      | n/a         | Host in the <b>-host</b> list that the UEM Manager will choose to begin its attempts to connect to a remote Universal Broker.               |
| -hostname_retry_count count | n/a         | Number of attempts to resolve the host name.                                                                                                |
| -outboundip host            | n/a         | Local interface over which all outbound connections should be made. host can be in dotted decimal notation (1.2.3.4) or a host domain name. |
| -port port                  | -p port     | Port number on which Universal Broker is listening. If this option is omitted, the Universal Broker-installed default is used.              |

## LOCAL [-bif\_directory] [-plf\_directory] [-system\_id]

| Short Form | Description                                                                                              |
|------------|----------------------------------------------------------------------------------------------------|
| n/a        | Broker Interface File (BIF) directory where the Universal Broker interface file is located.              |
| n/a        | Program Lock File (PLF) directory where the program lock files are located.                              |
| n/a        | Local Universal Broker with which the UEM Manager must register before the Manager performs any request. |
|            | n/a<br>n/a                                                                                               |

Available for use on UNIX operating systems only.

Z Available for use on z/OS operating systems only.

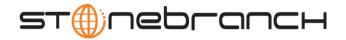

**OPTIONS** 

{-help | -version} | [-cmdid] [-userid [-pwd] ] [-login] [ {-file | -encryptedfile [-key] } ] [-delay] [-codepage] [-lang] [-level] [-tracefilelines] [-trace\_table] [-ctl\_ssl\_cipher\_list] [-max\_count] [-polling\_int] [-wait]

| Long Form                 | Short Form       | Description                                                                                                    |
|---------------------------|------------------|----------------------------------------------------------------------------------------------------|
| -cmdid id                 | -C id            | Command identifier: associates a UEM Server with the UEM Manager that started it.                                                                                                    |
| -codepage codepage        | -t codepage      | Code page used to translate text on the local host before transmission to a remote host.                                                                                                    |
| -connect_timeout seconds  | n/a              | Length of time that a UEM Manager will wait for a connection to a remote Universal Broker to complete.                                                                                               |
| -ctl_ssl_cipher_list list | n/a              | List of SSL cipher suites, in their preferred order, for the connection between a UEM Manager and UEM Server.                                                                                        |
|                           |                  | list is a comma-separated list of cipher suite names. Valid values for list are AES256-SHA, AES128-SHA, DES-CBC3-SHA, DES-CBC-SHA, RC4-SHA, and RC4-MD5.                                             |
| -delay seconds            | -d seconds       | Maximum delay for transmitting data that may be expected due to network conditions.                                                                                                    |
| -dns_expand option        | n/a              | Number of IP addresses returned to UEM Manager following a DNS query, which is issued to resolve a host name.                                                                                        |
| -encryptedfile file       | -x file          | Name of an encrypted command file from which UEM Manager options are read.                                                                                                    |
| -file file                | -f file          | Name of a file from which UEM Manager options are read.                                                                                                    |
| -help                     | -h               | Displays program usage.                                                                                                    |
| -key <i>key</i>           | -K key           | 8-byte encryption key used to encrypt the command file specified via -encryptedfile.                                                                                                    |
| -lang language            | -L language      | Message and text language.                                                                                                    |
| -level level [,time]      | -l level [,time] | Level of messages issued by UEM Manager.                                                                                                    |
|                           |                  | level is one or more of the following, separated by commas: {error   warn   info   audit   trace}                                                                                                    |
|                           |                  | time specifies whether or not a time stamp is included with each message. Valid values for time are {notime   time}.                                                                                 |
| -login option             | -G option        | Instructs the UEM Server to establish a login environment for the user when executing an event handler process.                                                                                      |
| -max_count count          | n/a              | Number of detected event occurrences that will force the event to become inactive, regardless of its inactive date/time. A value of $O$ (zero) will effectively disable this feature.                |
| -polling_int seconds      | n/a              | Frequency with which the UEM Server will check the monitored state of the event to see if should be made inactive. The UEM Server also will check for new occurrences of system events at this time. |
| -pwd password             | -w password      | Password for the user account specified by the -userid option.                                                                                                    |
|                           | n/a              | Size of a wrap-around trace table maintained in memory.                                                                                                    |
| [,condition]              |                  | (-level must be set to trace for tracing to be active.)                                                                                                    |
|                           |                  | units specifies the unit of storage for the specified size: b (bytes), m (megabytes), k (kilobytes), or g (gigabytes).                                                                               |
|                           |                  | condition specifies the conditions under which the trace table is written: error (write table only if the program ends with a non-                                                                   |
|                           |                  | zero return code), always (always write table when the program ends), or never (never write table).                                                                                                  |

Customer Support: North America (+1) 877 366-7887 ext. 6 [toll-free] • Europe +49 (0) 700 5566 7887

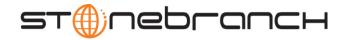

| Long Form           | Short Form     | Description                                                                                                    |
|---------------------|----------------|----------------------------------------------------------------------------------------------------|
| -userid <i>user</i> | -u <i>user</i> | Remote user account that UEM Server uses to establish a security context in which all monitoring activity and handler execution is conducted. |
| -version            | -V             | Displays version and copyright information.                                                                                                   |
| -wait option        | n/a            | Specifies whether or not the UEM Manager should wait for the UEM Server to end before exiting.                                                |

EVENT [ {-event\_id | -event\_type} ] [-inact\_date\_time] [-tracking\_int] [-handler\_opts] [-filespec]
OPTIONS [-min\_file\_size] [-rename\_file] [-rename\_filespec]

| Long Form                      | Short Form | Description                                                                                                    |
|--------------------------------|------------|----------------------------------------------------------------------------------------------------|
| -event_id <i>id</i>            | n/a        | Unique identifier of an existing event definition record. Any other parameters specified from the command line will be ignored if an existing event definition is used. If this parameter is omitted, an event ID will be generated by UEM. |
| -event_type type               | n/a        | Type of event. See the UEM Reference Guide for a complete list of supported event types.                                                                                                    |
| -handler_opts options          | n/a        | Literal string that will be passed to an event handler when it is executed.                                                                                                    |
| -inact_date_time date and time | n/a        | Date and time at which a UEM Server will stop testing for the occurrence of the specified event.                                                                                                    |
|                                |            | Valid values for date and time are:                                                                                                    |
|                                |            | <ul> <li>yyyy.mm.dd,hh:mm (absolute date and time)</li> </ul>                                                                                                    |
|                                |            | <ul> <li>+mm (relative date and time)</li> </ul>                                                                                                    |
|                                |            | If the absolute date and time format is used, <i>date</i> can be omitted, but the comma must be used as a placeholder. If <i>time</i> is omitted, no comma is required.                                                                     |
|                                |            | (The time must be expressed in 24-hour format.)                                                                                                    |
| -tracking_int seconds          | n/a        | Frequency with which a detected occurrence of an event will be tested for completeness.                                                                                                    |

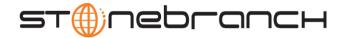

The options in the following table are used for events with an event type of FILE.

| Long Form                               | Short Form | Description                                                                                                |
|-----------------------------------------|------------|----------------------------------------------------------------------------------------------------|
| -filespec filespecification             | n/a        | Name of the file whose creation (and completion) UEM should detect. Wildcards may be specified.            |
| -min_file_size size[unit]               | n/a        | Smallest size that a file can be in order to be considered complete by UEM.                                |
|                                         |            | Valid values for <i>unit</i> are (b)ytes, (k)ilobytes, (m)egabytes, and (g)igabytes. [Default is (b)ytes.] |
|                                         |            | If this parameter is omitted, the default file size 0b (zero bytes) is used.                               |
| -rename_file options                    | n/a        | Specifies whether the file should be renamed before executing the triggered event handler.                 |
| -rename_filespec<br>renamespecification | n/a        | Format to use for the renamed file.                                                                        |

HANDLER OPTIONS [{-triggered | -expired}] [ {-handler\_id | -cmd | -script [-script\_type] }] [-maxrc]

| Long Form                         | Short Form | Description                                                                                                    |
|-----------------------------------|------------|----------------------------------------------------------------------------------------------------|
| -triggered   -rejected   -expired | n/a        | State of the event or its occurrences under which successive handler parameters will be applied.                                                                                                    |
| -cmd <i>cmd</i>                   | n/a        | Complete path to a remote application or script that should be executed by the handler.                                                                                                    |
| -handler_id id                    | n/a        | ID of an existing event handler that should execute when the appropriate condition is met. This option can be omitted in favor of the <b>-cmd</b> or <b>-script</b> option. When a stored event handler is used, all other specified handler options are overridden by the contents of the event handler record. |
| options options                   | -0         | Values that are passed as command line arguments to a particular handler specified for a given event state (-triggered, -rejected, or -expired).                                                                                                    |
| -handler_type type                | n/a        | Type of process that the UEM Server will execute for an event handler.                                                                                                    |
| -maxrc returncode                 | n/a        | Highest return code that can be returned by the handler process to still be considered as having executed successfully.                                                                                                    |
| -script file                      | n/a        | Local file that will be sent to the remote host for execution as a script.                                                                                                    |
| -script_type type                 | n/a        | Command processor that UEM Server uses to execute an event handler process on Windows.                                                                                                    |
|                                   |            | Microsoft Windows servers treat <i>type</i> as a file extension which results in the script being executed by the program associated with the extension.                                                                                                    |